# **Содержание**

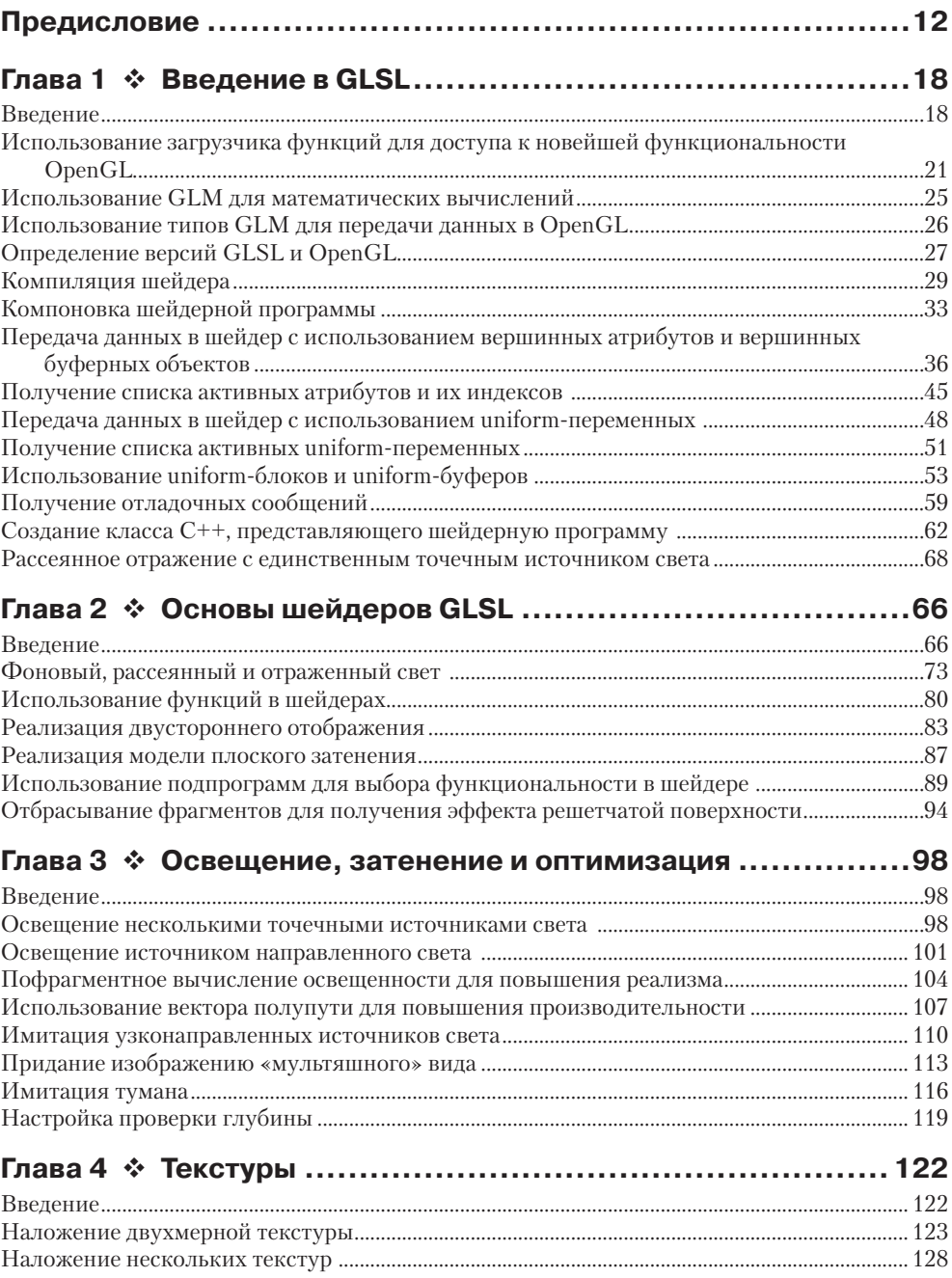

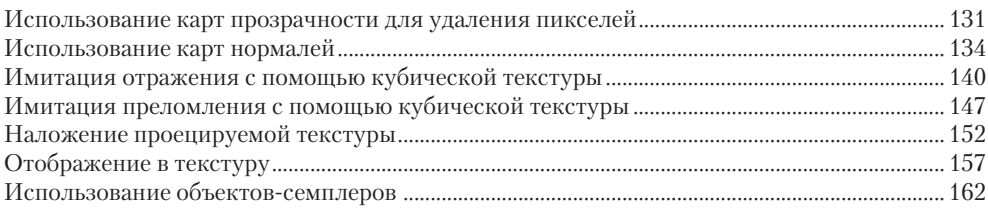

#### Глава 5 ❖ Обработка изображений и приемы работы O OKOULU IN PROOTROUGTRON

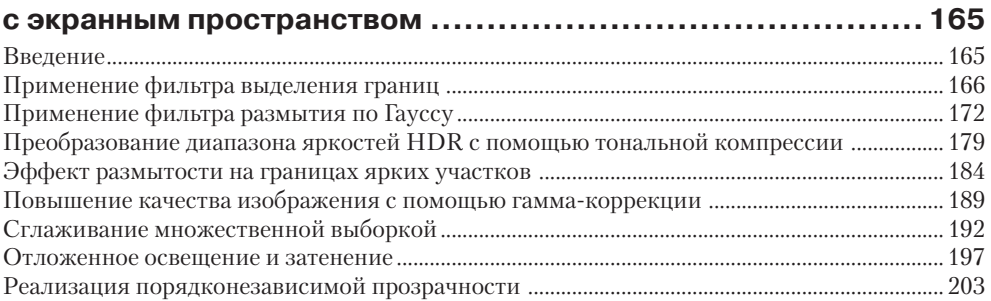

### Глава 6 ❖ Использование геометрических шейдеров

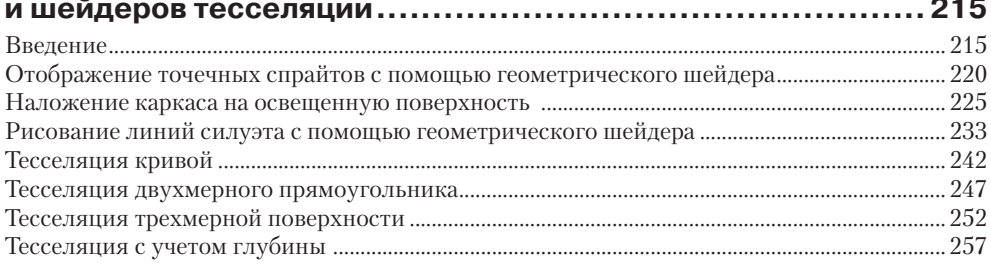

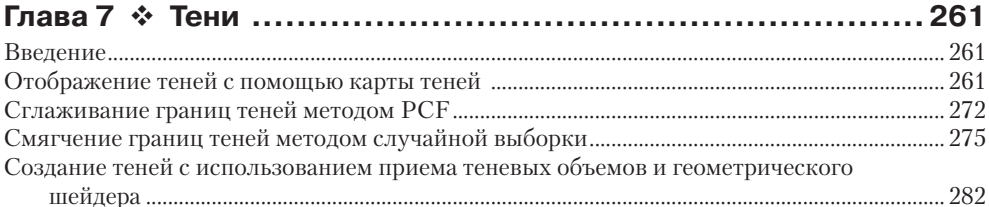

### Глава 8 ❖ Использование шума в шейдерах ......................... 291

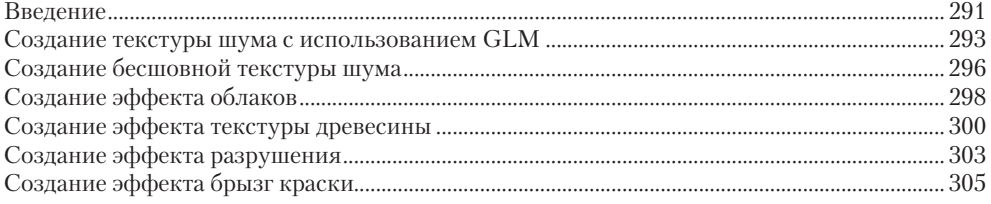

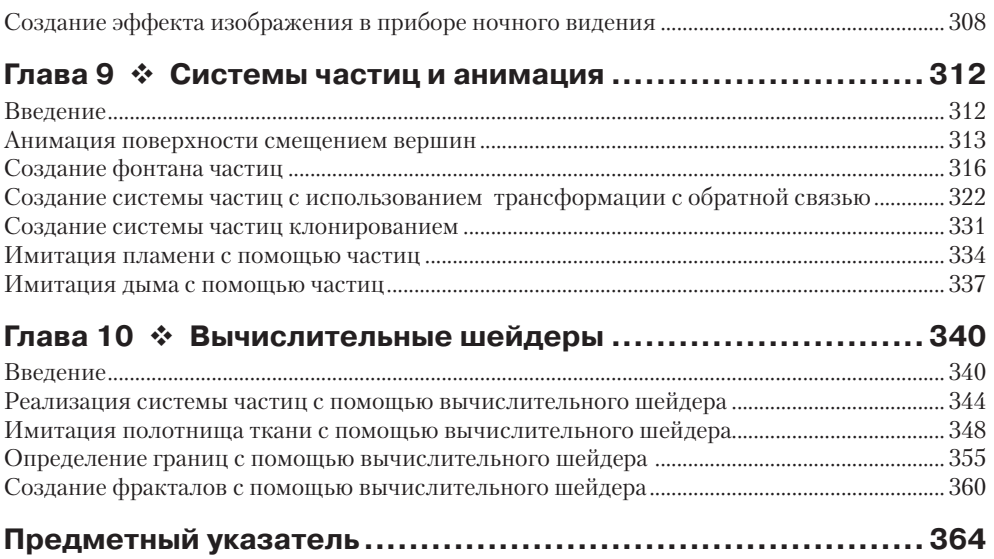

# **Об авторе**

Дэвид Вольф (David Wolff) – адъюнкт-профессор факультета «Информатика и вычислительная техника» в университете Пасифик Лютеран (Pacific Lutheran University, PLU). Имеет степень кандидата физико-математических наук и магистра информатики, полученную в университете штата Орегон. Преподает компьютерную графику студентам университета Пасифик Лютеран уже более 10 лет.

# **О рецензентах**

**Варфоломей Филипек (Bartłomiej Filipek)** – опытный разработчик программного обеспечения, всеми силами старающийся передать свой опыт другим. Вот уже пять лет ведет курс программирования компьютерной графики с применением OpenGL в Ягеллонском университете (Краков, Польша). Кроме того, читает лекции и проводит семинары на тему современных приемов программирования на языке C++ в местных университетах.

Имеет огромный опыт разработки программного обеспечения, в том числе низкоуровневого кода для систем отображения, крупномасштабных программных продуктов, игровых движков, мультимедийных приложений, пользовательских интерфейсов, вычислений на GPU и даже приложений для клинического мониторинга.

Он делится своим опытом программирования в своем блоге по адресу: **http:// www.bfilipek.com/**.

**Томас Ле Гуэро-Древиллон (Thomas Le Guerroue***'* **-Dre***'* **villon)** – инженер-программист, недавно закончивший обучение. Увлекается математикой и рисованием – ему легко удается совмещать эти два увлечения в компьютерной графике.

Родился во Франции, но приложил все усилия, чтобы воспользоваться возможностями, данными ему его университетом, чтобы учиться и работать по всему миру. Первый международный опыт получил в Эстонии, затем обучался в престижном Корейском институте перспективных научных исследований и технологий (KAIST) в Южной Корее и, наконец, сейчас живет в Канаде.

Даже при том, что математическую базу он получил в университете, опыт владения OpenGL и GLSL приобретался им самостоятельно. Томас уверен, что между документированным API и реализацией шейдеров лежит глубокая пропасть, и без колебаний принялся за рецензирование этого сборника рецептов, который он с радостью приобрел бы, когда только начинал осваивать OpenGL/GLSL.

**Доктор Мухаммад Мобин Мования (Dr. Muhammad Mobeen Movania)** защитил докторскую диссертацию по теме «Перспективы компьютерной графики и визуализации» в Наньянском технологическом университете, Сингапур. После защиты диссертации приступил к работе в научно-исследовательском институте A-Star (Сингапур) по теме «Дополненная реальность на основе систем виртуальной примерки и имитации движения тканей с использованием GPU и OpenGL». Прежде чем поступить в Наньянский университет, работал младшим разработчиком графики в Data Communication and Control (DCC) Pvt. Ltd. (Карачи, Пакистан). Использовал DirectX и OpenGL для создания интерактивных тактических тренажеров реального времени и динамических комплексных тренажеров. В числе его интересов можно назвать: методы объемной визуализации на основе GPU, приемы использования GPU, физика мягких тканей в режиме реального времени, динамическое наложение теней в режиме реального времени, определение столкновений в режиме реального времени и отклик на них, а также иерархические структуры геометрических данных. Является автором проекта OpenCloth (**http://code.google. com/p/opencloth**), в котором реализовал различные алгоритмы имитации тканей с использованием OpenGL. В его блоге (**http://mmmovania.blogspot.com**) можно

найти большое число полезных советов и хитростей, связанных с компьютерной графикой. В свободное время любит сочинять музыку и играть в сквош.

Доктор Мобин издал несколько статей о компьютерной графике и визуализации в режиме реального времени. Недавно закончил работу над книгой по OpenGL («OpenGL Development Cookbook», изданной в Packt Publishing в 2013 году), где описываются практические рецепты программирования графики с использованием современной версии OpenGL. Его перу принадлежит также глава в другой книге («OpenGL Insights», выпущенной издательством AK Peters/CRC Press в 2012 году).

В настоящее время доктор Мобин работает адъюнкт-профессором в университете DHA Suffa University (Карачи, Пакистан), где занимается взращиванием юных дарований, которые завтра станут выдающимися программистами и исследователями.

**Дарио Скарпа (Dario Scarpa)** занимается программированием последние 15 лет и не намерен оставлять эту работу. Переходя с одного места на другое, он побывал в шкуре и разработчика, и системного администратора, и создателя видеоигр, и экзаменатора по информатике в университете Салерно (Италия). При этом он осуществлял руководство разработкой проекта Zodiac для компании Adventure Productions, интернет-магазина, специализирующегося на распространении приключенческих игр. В то время когда Дарио занимался рецензированием этой книги, он параллельно готовился получить степень магистра со своей дипломной работой по теме компьютерной графики, где демонстрировал обширные возможности – как нетрудно догадаться – OpenGL.

**Джавед Раббани Шах (Javed Rabbani Shah)** имеет квалификацию инженераэлектромеханика, полученную в инженерно-технологическом университете (Лахор, Пакистан) в 2004 году. Свою профессиональную карьеру он начинал в Delta Indus Systems (ныне Vision Master Inc.), где плотно занимался системами статистического контроля процессов, применяя такие технологии, как обработка изображений, трехмерное машинное зрение и динамически перепрограммируемые микросхемы. Затем в 2007 году перешел в подразделение Embedded Systems компании Mentor Graphics, где получил возможность поработать с системой реального времени Nucleus+, микропрограммами USB 2.0, WebKit и OpenGL ES 2.0. Он стал инициатором внедрения OpenGL ES 2.0 в кросс-платформенный движок пользовательского интерфейса Inflexion 3D компании Mentor.

В настоящее время Джавед работает в Saffron Digital, в центре Лондона, где занимается проблемами кросс-платформенной защиты видеофайлов от воспроизведения и технологиями DRM и UltraViolet.

В свободное время изучает смежные технологии, такие как OpenGL ES 3.0 и OpenCL.

# www.PacktPub.com

### Файлы поддержки, электронные книги, скидки и многое другое

Файлы поддержки для данной книги можно найти на сайте издательства www. PacktPub.com

Знаете ли вы, что издательство Packt предлагает электронные версии всех выпускаемых им книг в форматах PDF и ePub? Приобрести электронные версии книг можно на сайте www.PacktPub.com, а при покупке печатной книги вы получите скидку на ее электронную копию. За дополнительной информацией обращайтесь по адресу: service@packtpub.com.

На сайте www.PacktPub.com можно также найти множество технических статей, подписаться на бесплатные новостные письма и получить исключительные скидки на печатные и электронные книги издательства Packt.

#### http://PacktLib.PacktPub.com

Вам нужна возможность быстро находить ответы на свои вопросы? К вашим услугам PacktLib - электронная библиотека издательства Packt. Здесь вы получите доступ ко множеству электронных книг.

#### Что дает подписка?

- **Неограниченную возможность поиска по всем книгам издательства Packt.**
- О Копирование, печать и установку закладок.
- О Быстрый доступ к содержимому с помощью веб-браузера.

### Свободный доступ для обладателей учетных записей Packt

Если у вас есть учетная запись на сайте www.PacktPub.com, вы сможете использовать ее для доступа к PacktLib прямо сегодня и просмотреть девять книг бесплатно. Просто воспользуйтесь своей учетной записью для входа в библиотеку.

# Предисловие

Язык шейдеров OpenGL (OpenGL Shading Language, GLSL) в настоящее время является фунламентальной основой и неотъемлемой частью программирования с использованием библиотеки OpenGL. Его применение дает беспрецедентную гибкость и широту возможностей за счет преврашения прежде фиксированного конвейера обработки графики в программируемый. Благодаря GLSL можно пользоваться мошью графического процессора (Graphics Processing Unit, GPU) для реализации улучшенных приемов отображения и даже для произвольных вычислений. Версия GLSL 4.x дает программистам еще более широкие возможности управления GPU, чем когда-либо, благодаря введению новых видов шейдеров, таких как шейдеры тесселяции (tessellation shaders) и вычислительные шейдеры.

В этой книге мы рассмотрим весь спектр приемов программирования на GLSL. Начав с базовых видов шейдеров – вершинных и фрагментных, мы пройдем путь от простых до сложных приемов. Мы покажем множество практических примеров - от наложения текстур, воспроизведения теней и обработки изображений до применения искажений и манипуляций системами частиц - чтобы дать инструменты, которые вам понадобятся при использовании GLSL в ваших проектах. Мы также расскажем, как пользоваться геометрическими шейдерами, шейдерами тесселяции и совсем недавно появившимися в GLSL вычислительными шейдерами. С их помощью вы сможете задействовать GPU для решения самых разных задач, даже тех, что никак не связаны с формированием изображений. С помощью геометрических шейдеров и шейдеров тесселяции можно выполнять геометрические построения, а с помощью вычислительных - произвольные вычисления на GPU.

Для тех, кто впервые приступает к изучению GLSL, лучше читать эту книгу по порядку, начав с главы 1. Рецепты даются в порядке увеличения их сложности. Те же, кто уже имеет опыт использования GLSL, могут выбирать рецепты в произвольном порядке. В большинстве своем рецепты не зависят друг от друга, но есть и такие, которые ссылаются на другие рецепты. Введение к каждой главе содержит важную информацию о рассматриваемой теме, поэтому, возможно, вам также стоит прочитать и вводные разделы.

Версия GLSL 4.x превращает программирование с использованием OpenGL в настоящую забаву. Я искренне надеюсь, что эта книга пригодится вам и вы будете пользоваться ее рецептами при работе над своими проектами. Я верю, что программирование в OpenGL и GLSL понравится вам так же, как мне, и что описываемые здесь приемы вдохновят вас на создание красивой графики.

#### О чем рассказывается в этой книге

Глава 1 «Введение в GLSL» описывает этапы, которые нужно пройти, чтобы скомпилировать, скомпоновать и запустить шейдеры GLSL в программе OpenGL. В ней также рассказывается, как передавать данные в шейдеры с помощью переменных-атрибутов и uniform-переменных и как с помощью библиотеки GLM осуществлять математические вычисления. Каждой современной программе на основе OpenGL требуется загрузчик функций. В этой главе мы расскажем, как пользоваться GLLoadGen, относительно новым и простым в использовании генератором загрузчиков OpenGL.

Глава 2 «Основы шейдеров GLSL» знакомит с основами программирования на GLSL на примере вершинных шейдеров. В этой главе вы увидите примеры основных приемов программирования шейдеров, таких как алгоритмы освещения ADS (ambient – фоновое, diffuse – рассеянное и specular – глянцевые блики), двустороннее окрашивание и плоское окрашивание. В ней также демонстрируются примеры основных концепций языка GLSL, таких как функции и подпрограммы.

Глава 3 «Освещение, затенение и оптимизация» знакомит с расширенными приемами. Основное внимание в ней будет уделено фрагментным шейдерам. Здесь вы познакомитесь с такими приемами, как освещение точечным источником света, пофрагментное отображение, придание изображению «мультяшного» вида, воспроизведение эффекта тумана, и др. Мы также обсудим несколько простых оптимизаций, которые помогут вам ускорить работу ваших шейдеров.

Глава 4 «Текстуры» представляет собой обобщенное введение в приемы использования текстур в шейдерах GLSL. Текстуры могут использоваться с самыми разными целями, помимо самого простого наложения изображения на поверхность. В этой главе мы познакомим вас с основами использования одной или более двухмерных текстур, а также с различными другими приемами наложения текстур, включая альфа-наложение, наложение по нормалям, кубическое наложение, проекционное наложение и отображение в текстуру. Мы затронем семплеры, относительно новую особенность, которая помогает отделить параметры выборки из текстур от самих текстур.

Глава 5 «Обработка изображений и приемы работы с экранным пространством» описывает типичные способы постобработки созданных изображений и другие приемы работы с экранным пространством. Постобработка изображения является важнейшим элементом современных игровых движков и других средств отображения трехмерной графики. В этой главе рассказывается, как реализовать некоторые из наиболее типичных способов постобработки, таких как создание размытости на границах ярких участков, гамма-коррекция и выделение границ. Здесь также рассматриваются некоторые приемы обработки экранного пространства, такие как отложенное освещение и затенение, сглаживание множественной выборкой и порядко-независимой прозрачности.

Глава 6 «Использование геометрических шейдеров и шейдеров тесселяции» охватывает приемы использования новых видов шейдеров. В этой главе вы познакомитесь с основными функциональными возможностями этих шейдеров и получите представление о том, как ими пользоваться. Здесь рассказывается о таких приемах, как генерация точечных спрайтов геометрическим шейдером, выделение силуэтов, тесселяция с учетом глубины, поверхности Безье и многих других.

Глава 7 «Тени» знакомит с основными приемами отображения теней в реальном масштабе времени. Эта глава включает рецепты, реализующие два основных приема: карты теней и теневые объемы. Мы охватим типичные приемы сглаживания карт теней, а также покажем, как использовать геометрический шейдер для воспроизведения теневых объемов.

Глава 8 «Использование шума в шейдерах» охватывает использование градиентного шума Перлина для создания разнообразных эффектов. Первый рецепт показывает, как создать широкое разнообразие текстур шума с применением GLM (мощной математической библиотеки). Затем мы перейдем к рецептам, использующим подобные текстуры для создания таких эффектов, как текстура древесины, облака, рассыпание, брызги краски и статические разряды.

Глава 9 «Системы частиц и анимация» описывает приемы создания систем частиц. Здесь мы увидим, как с помощью системы частиц воспроизвести имитацию взрыва, облака дыма и брызг воды. В этой главе мы также будем использовать одну особенность OpenGL, которая называется трансформацией с обратной связью, чтобы увеличить производительность алгоритма за счет передачи обновления положения частиц графическому процессору GPU.

Глава 10 «Вычислительные шейдеры» знакомит с несколькими приемами использования одной из новейших особенностей в OpenGL - вычислительного шейдера. Поддержка вычислительных шейдеров открывает широкие возможности для выполнения универсальных вычислений на GPU с поддержкой OpenGL. В этой главе мы обсудим, как использовать вычислительные шейдеры для моделирования частиц, облаков, выделения границ и генерации фрактальной текстуры. К концу этой главы читатель получит хорошее представление о том, как организовать произвольные математические вычисления с помощью вычислительных шейдеров.

#### Что потребуется для работы с книгой

Рецепты в этой книге демонстрируют использование некоторых новейших особенностей OpenGL 4.x. Поэтому для их опробования вам потребуются графическая аппаратная подсистема (графическая карта или встроенный GPU) и драйверы, поддерживающие, как минимум, версию OpenGL 4.3. Если вы не знаете, какая версия OpenGL поддерживается вашим окружением, воспользуйтесь какой-нибудь из доступных утилит, которая поможет вам получить необходимую информацию. К таким утилитам, например, относится GLview от Realtech VR, доступная по адресу: http://www.realtech-vr.com/glview/. Для ОС Windows или Linux всегда можно найти самые свежие драйверы. К сожалению, драйверы для MacOS X часто выходят с запаздыванием, и если вы пользуетесь этой операционной системой, вам, возможно, придется подождать. На момент написания этих строк последняя версия MacOS X (10.9 Mavericks) поддерживала только OpenGL 4.1.

Помимо современных драйверов OpenGL, вам также потребуются:

O компилятор C++. В ОС Linux часто уже имеется установленный пакет GNU Compiler Collection (gcc,  $g$ ++ и т. д.), но если это не так, его нетрудно установить с помощью менеджера пакетов. В Windows с успехом можно использовать Microsoft Visual Studio, но если у вас нет своей копии этой системы разработки, отличным вариантом для вас может стать компилятор MinGW  $(\text{qocrynen} \text{ no aqpecy: http://mingw.org/});$ 

- О библиотека GLFW версии 3.0 или выше, доступная по адресу: http://www. glfw.org/. Эта библиотека обеспечивает возможность создания контекстов OpenGL, поддержку окон и событий ввода от пользователя;
- О библиотека GLM версии 0.9.4 или выше, доступная по адресу: http://glm. **g-truc.net**/. Эта библиотека обеспечивает поддержку математических вычислений и содержит реализации классов матриц, векторов, часто используемых преобразований, функций шума и многое другое.

#### Кому адресована эта книга

В центре внимания этой книги находится язык программирования шейдеров OpenGL (OpenGL Shading Language, GLSL). Соответственно, мы не будем тратить времени на обсуждение основ программирования с использованием OpenGL. Далее в этой книге я буду предполагать, что читатель уже имеет некоторый опыт программирования в OpenGL и понимает основные концепции трехмерной графики, такие как координаты модели, координаты представления, координаты отсечения, перспективные преобразования и другие виды преобразований. Однако здесь не делается никаких предположений о навыках программирования шейдеров, поэтому, если вы только начинаете осваивать GLSL, данная книга может послужить для вас неплохой отправной точкой.

Если вы имеете опыт использования OpenGL и стремитесь побольше узнать о программировании на GLSL, тогда эта книга для вас. Даже если вы имеете некоторый опыт программирования шейдеров, вы наверняка найдете здесь ценные для вас рецепты. Мы охватим широкий диапазон приемов, от простых до сложных, использующих новейшие особенности OpenGL (такие как вычислительные шейдеры и шейдеры тесселяции). И даже программисты с большим опытом использования GLSL, стремящиеся побольше узнать об этих новейших особенностях, также найдут эту книгу полезной.

Проще говоря, эта книга адресована программистам, знакомым с основами трехмерной графики в OpenGL и заинтересованным в изучении языка GLSL или желающим получить дополнительные сведения о некоторых новейших особенно-CTAX GLSL4 x

#### Соглашения

В этой книге используется несколько разных стилей оформления текста с целью обеспечить визуальное отличие информации разных типов. Ниже приводятся несколько примеров таких стилей оформления и краткое описание их назначения.

Программный код в тексте, имена таблиц баз данных, имена папок, имена файлов, расширения файлов, пути в файловой системе, ввод пользователя и ссылки в Twitter оформляются, как показано в следующем предложении: «Число рабочих групп определяется параметром qlDispatchCompute.».

Блоки программного кода оформляются так:

```
void main()
{
     Color = VertexColor;
    gl Position = RotationMatrix * vec4(VertexPosition,1.0);
\mathbf{1}
```
Когда нам потребуется привлечь ваше внимание к определенному фрагменту в блоке программного кода, мы будем выделять его жирным шрифтом:

```
void main()
{
     Color = VertexColor;
     gl_Position = RotationMatrix * vec4(VertexPosition,1.0);
\mathbf{1}
```
Ввод и вывод в командной строке будут оформляться так:

```
Active attributes:
1 VertexColor (vec3)
    0 VertexPosition (vec3)
```
**Новые термины** и **важные определения** будут выделяться в обычном тексте жирным.

Так будут оформляться предупреждения и важные примечания.

Так будут оформляться советы и рекомендации.

#### **Отзывы и пожелания**

Мы всегда рады отзывам наших читателей. Расскажите нам, что вы думаете об этой книге – что понравилось или, может быть, не понравилось. Отзывы важны для нас, чтобы выпускать книги, которые будут для вас максимально полезными.

Вы можете написать отзыв прямо на нашем сайте **www.dmkpress.com**, зайдя на страницу книги и оставив комментарий в разделе «Отзывы и рецензии». Также можно послать письмо главному редактору по адресу **dmkpress@gmail.com**, при этом напишите название книги в теме письма.

Если есть тема, в которой вы квалифицированы, и вы заинтересованы в написании новой книги, заполните форму на нашем сайте по адресу **http://dmkpress. com/authors/publish\_book/** или напишите в издательство по адресу **dmkpress@ gmail.com**.

#### **Скачивание исходного кода примеров**

Скачать файлы с дополнительной информацией для книг издательства «ДМК Пресс» можно на сайте **www.dmkpress.com** или **www.дмк.рф** в разделе Читателям – Файлы к книгам.

Также все исходные тексты для всех рецептов в этой книге доступны в GitHub по адресу: **https://github.com/daw42/glslcookbook**.

#### **Цветные иллюстрации для этой книги**

Мы бесплатно предоставляем файл PDF с цветными иллюстрациями – скриншотами/диаграммами, что приводятся в этой книге. Цветные иллюстрации помогут вам лучше понять, что происходит на экране. Скачать их можно на сайте **www. dmkpress.com** или **www.дмк.рф** в разделе Читателям – Файлы к книгам.

#### **Ошибки и опечатки**

Мы тщательно проверяем содержимое наших книг, но от ошибок никто не застрахован. Если вы найдете ошибку в любой из наших книг – в тексте или в программном коде, мы будем весьма признательны, если вы сообщите нам о ней. Тем самым вы оградите других читателей от разочарований и поможете улучшить последующие версии этой книги.

Если вы найдёте какие-либо ошибки в коде, пожалуйста, сообщите о них главному редактору по адресу **dmkpress@gmail.com**, и мы исправим это в следующих тиражах.

#### **Нарушение авторских прав**

Пиратство в Интернете по-прежнему остается насущной проблемой. Издательства «ДМК Пресс» и «Packt» очень серьезно относятся к вопросам защиты авторских прав и лицензирования. Если вы столкнетесь в Интернете с незаконно выполненной копией любой нашей книги, пожалуйста, сообщите нам адрес копии или веб-сайта, чтобы мы могли применить санкции.

Пожалуйста, свяжитесь с нами по адресу электронной почты **dmkpress@gmail. com** со ссылкой на подозрительные материалы.

Мы высоко ценим любую помощь по защите наших авторов, помогающую нам предоставлять вам качественные материалы.

#### **Вопросы**

Если у вас появились какие-либо вопросы, связанные с нашими книгами, присылайте их по адресу **dmkpress@gmail.com**, а мы приложим все усилия, чтобы ответить на них.

# **Глава**

# **Введение в GLSL**

В этой главе описываются следующие рецепты:

- использование загрузчика функций для доступа к новейшим возможностям OpenGL;
- использование GLM для математических вычислений;
- определение версий GLSL и OpenGL;
- компиляция шейдера;
- компоновка шейдерной программы;
- передача данных в шейдер с использованием переменных-атрибутов и буферов;
- получение списка активных атрибутов и их индексов;
- передача данных в шейдер с использованием uniform-переменных;
- получение списка активных uniform-переменных;
- использование uniform-блоков и uniform-буферов;
- получение отладочных сообщений;
- создание класса C++, представляющего шейдерную программу.

## **Введение**

**Язык программирования шейдеров OpenGL (OpenGL Shading Language, GLSL)** версии 4 дает беспрецедентные возможности и гибкость программистам, заинтересованным в создании современных, интерактивных графических программ. Он позволяет легко и просто использовать мощь современных **графических процессоров (Graphics Processing Unit, GPU)**, предоставляя простые, но мощные языковые конструкции и прикладной программный интерфейс (API). Разумеется, первым шагом к использованию GLSL является создание программы на основе последней версии OpenGL API. Программы на языке GLSL не являются полностью самостоятельными; они должны входить в состав более крупных программ на основе библиотеки OpenGL. В этой главе мы познакомимся с несколькими советами и приемами, которые помогут создать и запустить простую программу. Но перед этим рассмотрим некоторые теоретические выкладки.

### **Язык шейдеров OpenGL**

В настоящее время язык GLSL является фундаментальной и неотъемлемой частью OpenGL API. Забегая вперед, отметим, что любая программа, написанная с привлечением OpenGL API, внутри использует одну или более программ на языке GLSL. Такие «мини-программы» часто называют шейдерными программами (shader programs). Обычно шейдерная программа состоит из нескольких компонентов, называемых шейдерами (shaders). Каждый шейдер выполняется в рамках отдельного этапа в общем конвейере OpenGL. Каждый шейдер выполняется на GPU и, как можно заключить из названия<sup>1</sup>, реализует (обычно) алгоритм, так или иначе связанный с эффектами освещения и затенения в изображении. Однако шейдеры способны на большее, чем просто воспроизводить эффекты освещения и затенения. С их помощью можно также воспроизводить анимацию, выполнять тесселяцию (tessellation) и даже производить универсальные математические вычисления.

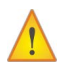

Вопросам использования GPU (часто с использованием специализированных API, таких как CUDA или OpenCL) для выполнения универсальных вычислений, например в физике жидкостей и газов, молекулярной динамике, криптографии и т. д., посвящена целая область исследований с названием GPGPU (General Purpose Computing on Graphics Processing Units - универсальные вычисления на графических процессорах). Благодаря появлению вычислительных шейдеров в версии OpenGL 4.3 мы теперь можем выполнять аналогичные вычисления в рамках OpenGL.

Шейдерные программы предназначены для непосредственного выполнения на GPU и действуют параллельно. Например, фрагментный шейдер может вызываться для каждого пикселя, при этом все пиксели могут обрабатываться одновременно, в отдельных потоках выполнения на GPU. Число процессоров в графической карте определяет, сколько шейдеров может выполняться одновременно. Это обстоятельство делает шейдерные программы чрезвычайно эффективными, а программист получает в свое распоряжение простой API для реализации вычислений с высокой степенью параллелизма.

Вычислительная мощность современных графических процессоров потрясает. В табл. 1.1 приводится число шейдерных процессоров, имеющееся в некоторых моделях графических карт серии GeForce, выпускаемых компанией NVIDIA (источник: http://en.wikipedia.org/wiki/Comparison of Nvidia graphics processing units).

| Модель          | Число шейдерных процессоров |
|-----------------|-----------------------------|
| GeForce GTS 450 | 192                         |
| GeForce GTX 480 | 480                         |
| GeForce GTX 780 | 2304                        |

Таблица 1.1, Сравнение графических карт NVIDIA

Шейдерные программы предназначены для замены части архитектуры OpenGL, которую называют конвейером с фиксированной функциональностью (fixed-function pipeline). В OpenGL до версии 2.0 алгоритмы отображения были

<sup>&</sup>lt;sup>1</sup> Дословно название *shader* переводится на русский язык как «программа построения теней». – Прим. перев.

«жестко зашиты» в функциональный конвейер и имели весьма ограниченные возможности настройки. Этот алгоритм отображения, действующий по умолчанию, составлял основу конвейера с фиксированной функциональностью. Когда нам как программистам требовалось реализовать более сложные или более реалистичные эффекты, мы использовали различные трюки, чтобы хоть как-то повысить гибкость конвейера с фиксированной функциональностью. Появление поддержки языка GLSL дало возможность заменять «жестко зашитую» функциональность своим программным кодом, написанным на GLSL, и помогло нам получить дополнительную гибкость и возможности. Более подробно о конвейере с программируемой функциональностью рассказывается в главе 2 «Основы шейдеров GLSL».

Фактически последние (основные) версии OpenGL не только дают такую возможность, но даже требуют, чтобы шейдерные программы входили в состав любых программ, использующих OpenGL. Старый конвейер с фиксированной функциональностью был объявлен устаревшим, и предпочтение отдано новому конвейеру с программируемой функциональностью, ключевым элементом которого являются шейдеры, написанные на GLSL.

#### Профили - базовый и совместимости

В версии OpenGL 3.0 появилась модель определения устаревшей функциональности (deprecation model), обеспечивающая возможность постепенного устранения функций из спецификации OpenGL. Как предполагается, функции или особенности, объявленные устаревшими, будут удаляться в будущих версиях OpenGL. Например, непосредственный режим отображения с использованием glBegin/glEnd был объявлен устаревшим в версии 3.0 и убран в версии 3.1.

В OpenGL 3.2 для поддержки обратной совместимости была добавлена концепция профилей совместимости (compatibility profiles). Программист, пишущий код для какой-то определенной версии OpenGL (из которой были удалены устаревшие функции), может использовать так называемый базовый профиль (core profile). Любой, кто пожелает поддерживать совместимость с устаревшей функциональностью, может использовать профиль совместимости (compatibility profile).

Кому-то может показаться странным, что существует также понятие контекста опережающей совместимости (forward compatible), или совместимости снизу вверх, которое несколько отличается от понятий базового профиля и профиля совместимости. Контекст опережающей совместимости, как считается, просто указывает, что вся устаревшая функциональность была удалена. Иными словами, если контекст объявлен совместимым снизу вверх, это означает, что он включает только функции базового профиля, за исключением функций, объявленных устаревшими. Некоторые оконные АРІ предоставляют возможность выбрать статус опережающей совместимости наряду с профилем.

Шаги, которые требуется выполнить для выбора базового профиля или профиля совместимости, зависят от API оконной системы. Например, в GLFW выбрать контекст опережающей совместимости и базовый профиль 4.3 можно с помощью следующего кода:

```
glfwWindowHint( GLFW CONTEXT VERSION MAJOR, 4 );
glfwWindowHint( GLFW_CONTEXT_VERSION_MINOR, 3 );
glfwWindowHint(GLFW_OPENGL_FORWARD_COMPAT, GL_TRUE);
glfwWindowHint(GLFW_OPENGL_PROFILE, GLFW_OPENGL_CORE_PROFILE);
GLFWwindow *window = glfwCreateWindow(640, 480, "Title",
      NULL, NULL);
```
Все программы, что приводятся в данной книге, проектировались с учетом опережающей совместимости с базовым профилем OpenGL 4.3.

## **Использование загрузчика функций для доступа к новейшей функциональности OpenGL**

В ОС Windows OpenGL **ABI (application binary interface – двоичный прикладной интерфейс)** был заморожен в версии OpenGL 1.1 . К сожалению, для Windowsразработчиков это означает, что они не могут использовать функции новейших версий OpenGL непосредственно. Вместо этого они должны получать доступ к таким функциям, приобретая указатели на них во время выполнения. Получить указатели на функции несложно, но для этого требуется выполнить дополнительную рутинную работу и написать дополнительный код, захламляющий программу. Кроме того, обычно в состав Windows включается стандартный заголовочный файл OpenGL gl.h, который также соответствует версии OpenGL 1.1. На викистранице OpenGL отмечается, что компания Microsoft не планирует обновлять файлы gl.h и opengl32.lib, поставляемые вместе с их компиляторами. К счастью, другие позаботились о том, чтобы предоставить обновленные заголовочные файлы, а также библиотеки, которые автоматически выполняют рутинную работу и обеспечивают прозрачный доступ к необходимым указателям на функции. Существует несколько библиотек, обеспечивающих такого рода поддержку. Одной из старейших и наиболее широко используемых является библиотека **GLEW (OpenGL Extension Wrangler)**. Однако она имеет несколько серьезных недостатков, снижающих ее ценность и сделавших ее недостаточной для моих целей, когда я писал эту книгу. Во-первых, на момент написания этих слов она некорректно поддерживала базовые профили, тогда как в этой книге я хотел сосредоточиться только на новейшей функциональности, без устаревших функций. Во-вторых, в ее состав входит огромный заголовочный файл, включающий все, что когда-либо входило в состав OpenGL. Было бы предпочтительнее иметь более короткий заголовочный файл, включающий только те функции, которые можно использовать. Наконец, библиотека GLEW распространяется в виде исходных текстов, которые нужно компилировать отдельно и компоновать с проектом. Часто бывает предпочтительнее иметь загрузчик, который можно включить в проект простым добавлением файлов с исходным кодом и компилировать его непосредственно в выполняемый файл, избежав необходимости поддерживать дополнительную зависимость.

В данном рецепте будет использоваться утилита **OpenGL Loader Generator** (GLLoadGen ), доступная по адресу : **https://bitbucket.org/alfonse/glloadgen/** wiki/Home. Это очень гибкий и эффективный инструмент, решающий все три проблемы, описанные выше. Он поддерживает базовые профили, может генерировать заголовочные файлы, включающие только то, что необходимо, и генерирует лишь пару файлов (файл с исходным кодом и заголовочный файл), которые можно включить непосредственно в проект.

### Подготовка

Чтобы воспользоваться утилитой GLLoadGen, необходима поддержка Lua это легковесный встраиваемый язык сценариев, доступный практически для любых платформ. Двоичные файлы можно найти по адресу: http://luabinaries. sourceforge.net, а полностью готовый к установке комплект для Windows (Lua-ForWindows) можно загрузить по адресу: https://code.google.com/p/luaforwindows.

Загрузите дистрибутив GLLoadGen по адресу: https://bitbucket.org/alfonse/ glloadgen/downloads. Файл дистрибутива сжат архиватором 7zip. Этот архиватор установлен не везде, поэтому вам, возможно, потребуется установить его, загрузив утилиту 7zip по адресу: http://7-zip.org/. Распакуйте дистрибутив в каталог по выбору. Так как утилита GLLoadGen написана на Lua, ее не нужно компилировать - сразу после распаковки дистрибутива она готова к использованию.

### Как это делается...

Первый шаг – сгенерировать заголовочный файл и файл с исходным кодом для выбранной версии OpenGL и профиля. В данном примере мы сгенерируем файлы для базового профиля OpenGL 4.3. Стенерированные файлы можно скопировать в проект и скомпилировать их вместе с исходным кодом проекта:

Чтобы сгенерировать файлы, перейдите в каталог, куда был распакован дис-1. трибутив GLLoadGen, и запустите команду GLLoadGen со следующими аргументами:

```
lua LoadGen.lua -style=pointer c -spec=gl -version=4.3 \
-profile=core core 4 3
```
2. После выполнения предыдущего шага должны появиться два файла: ql соге 4 3. с и q1 соге 4 3. h. Скопируйте эти файлы в свой проект и включите q1 соге 4 3. с в сборку. В своем программном коде, где требуется получить доступ к функциям OpenGL, подключите q1 соге 4 3.h. Однако этого недостаточно - чтобы инициализировать указатели на функции, требуется также вызвать функцию ogl LoadFunctions. Где-нибудь, сразу после создания контекста GL (обычно в функции инициализации) и перед вызовами любых функций OpenGL, вставьте следующий код:

```
int loaded = oql LoadFunctions();
if (loaded == ogl LOAD FAILED) {
  // Освободить контекст и прервать выполнение
  return;
\overline{\phantom{a}}
```